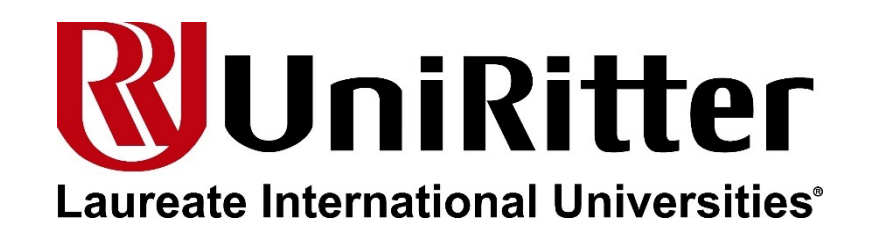

# Estrutura de dados

Prof. Antonio Leães antonio\_neto@uniritter.edu.br

#### Alocação de Memória

- O uso e alocação (reserva) de memória para um programa pode ser de duas formas:
	- Alocação Estática;
	- Alocação Dinâmica.

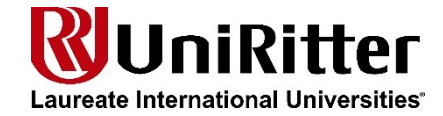

#### Alocação de Estática

- Ocorre em tempo de compilação:
	- Quando se define uma variável e já se define o tipo e tamanho;
	- Ex: Implementações tradicional de Vetores e Matrizes.

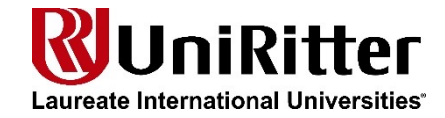

- Ocorre em tempo de execução:
	- Variáveis são declaradas sem a necessidade de se definir seu tamanho;
	- Nenhuma memória será reservada ao colocar o programa em execução;
	- Durante a execução do programa, quando a variável necessitar, sua memória será reservada e quando não for mais necessária, deve ser liberada.

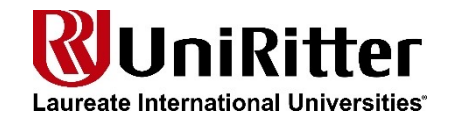

- Diversas linguagens de programação permitem manipulação de memória;
- Em linguagem C essa tarefa deve ser executada pelo programador.

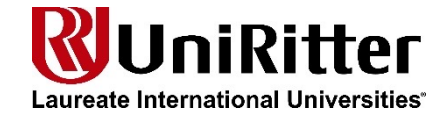

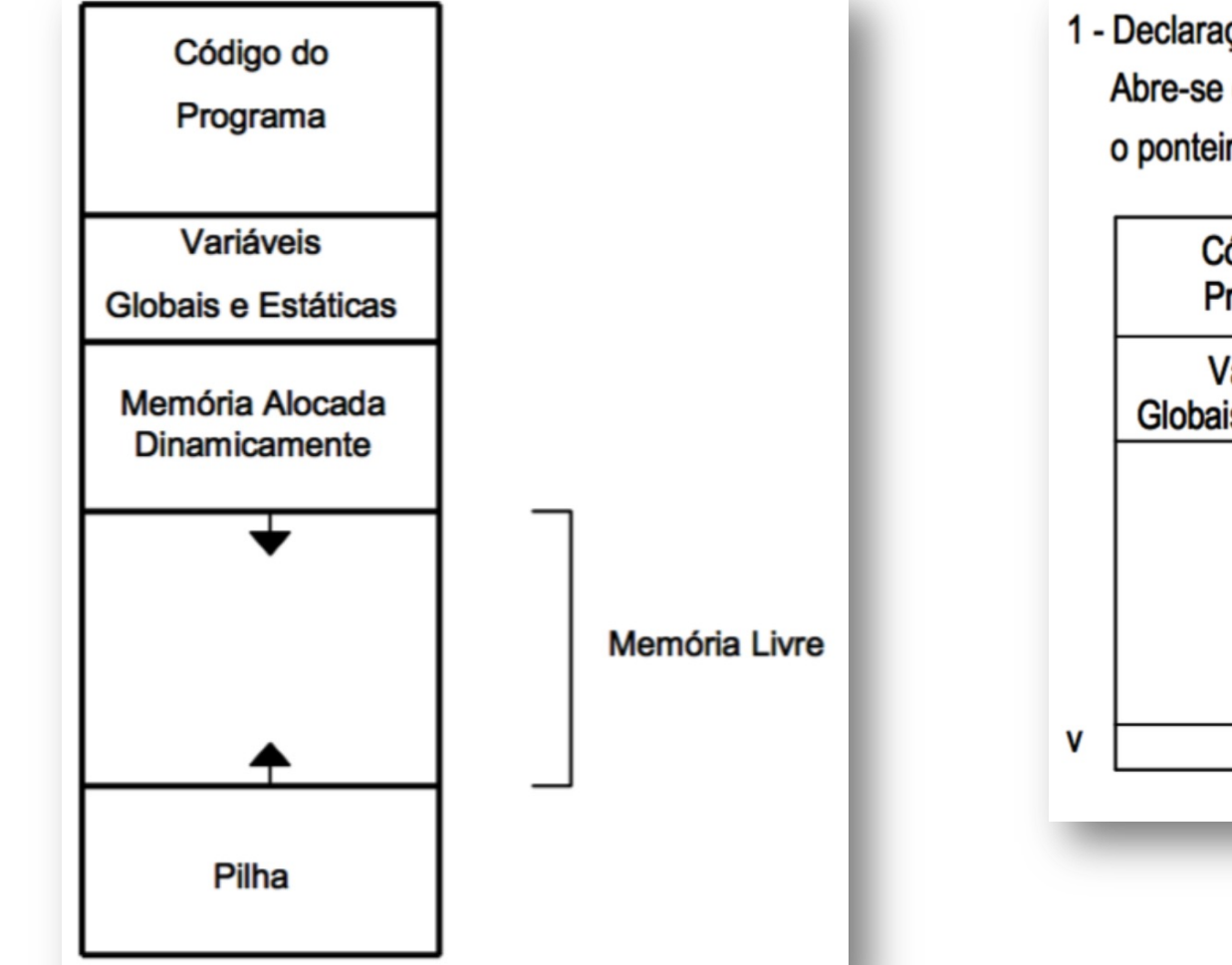

1 - Declaração: int\*v Abre-se espaço na pilha para o ponteiro (variável local)

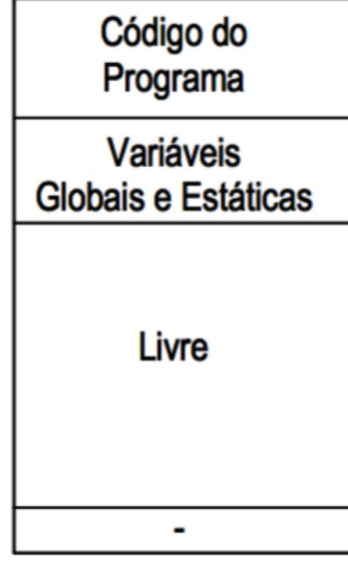

2 - Comando:  $v = (int^*)$  malloc (10\*sizeof(int)) Reserva espaço de memória da área livre e atribui endereço à variável

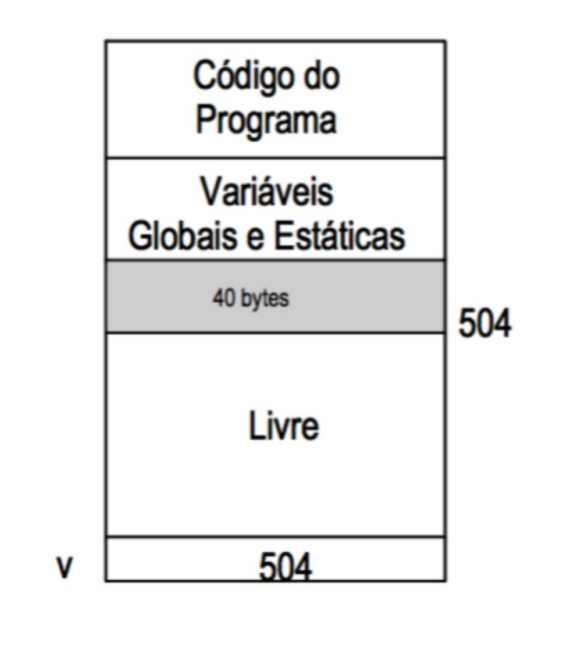

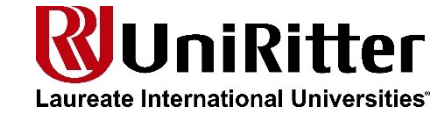

- Em linguagem de C essa tarefa pode ser feito pelo uso das funções malloc, calloc, realloc e free:
	- (void \*) malloc(int qty bytes alloc);
	- (void \*) calloc(int qty, int size);
	- (void \*) realloc(void \* pointer, int new size);
	- free( void \* pointer);
	- NULL

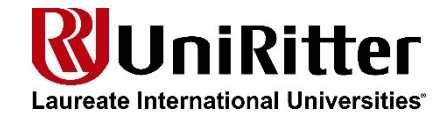

- Malloc:
	- É a função malloc que realiza a alocação de memória;
	- Deve-se informar para a função a quantidade de bytes para alocação;
	- A função irá retornar, se existir memória suficiente, um endereço que deve ser colocado em uma variável do tipo ponteiro.

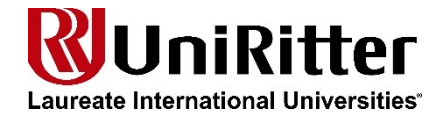

- Calloc:
	- Com malloc a quantidade de bytes é definida;
	- Com calloc é possível definir a quantidade de bloco de um determinado tamanho;
	- A diferença é que o calloc, além de alocar o espaço, também inicializa o mesmo com zeros.

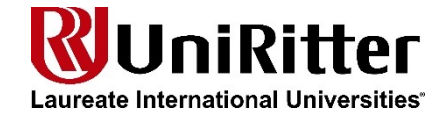

- Realloc:
	- Quando necessário expandir uma área alocada;
	- Deve-se passar para ela o ponteiro retornado pelo malloc e a indicação do novo tamanho;
	- A realocação de memória pode resultar na troca de blocos na memória;
	- A expansão é feita em tempo de execução.

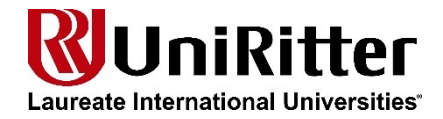

- free:
	- Quando não se deseja mais uma área alocada, deve-se liberá-la através da função free.

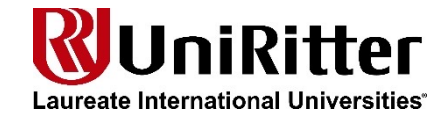

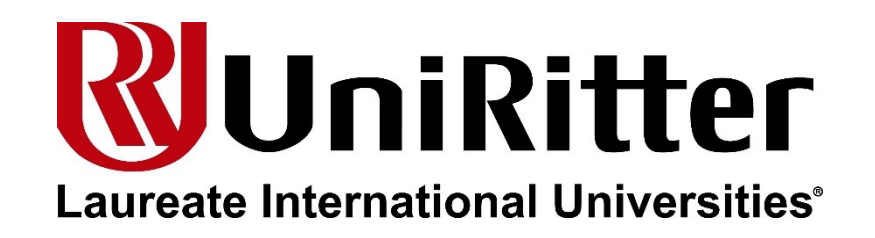

# Estrutura de dados

Prof. Antonio Leães antonio\_neto@uniritter.edu.br